## **ESERCITAZIONE (versione comprendente i risultati)**

Costruzione di un modello di una proteina mediante homology modelling

Codice Encode della proteina da modellare (target): **AC006153**

- 1) Utilizzando il codice Encode fornito, effettuare innanzi tutto una ricerca nel database Ensemble ed analizzare l'output ottenuto.
- 2) Individuare le varianti di splicing e tra di esse quelle che vengono tradotte. **(R: vi sono 3 varianti di splicing)**
- 3) Costruire quindi il modello per ognuna delle varianti di splicing che vengono tradotte.
	- A) **Costruzione del modello della variante 1 (è la seq. proteica più lunga)**
		- 1) Utilizzando il database Pfam caratterizzare la sequenza da modellare per quanto riguarda la composizione in domini **(vengono predetti 2 domini in questa variante a differenza dell'altra in cui ne viene predetto solo 1).**
		- 2) Effettuare una ricerca mediante PSI-Blast per individuare il/i templato/i da utilizzare per la modellizzazione. **(R: al primo round si ha 1 templato: 1LNZ\_A)**

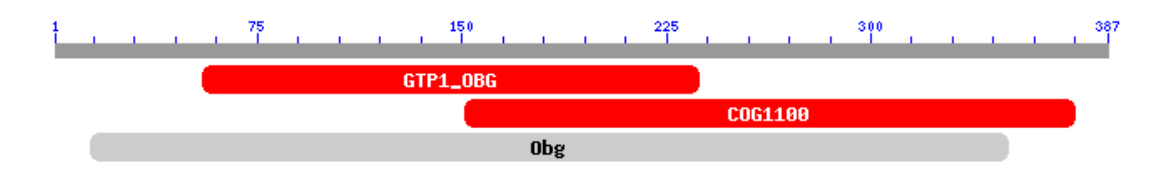

[>gi|24158882|pdb|1LNZ|B](http://www.ncbi.nlm.nih.gov/entrez/query.fcgi?cmd=Retrieve&db=Protein&list_uids=24158882&dopt=GenPept) S Chain B, Structure Of The Obg Gtp-Binding Protein [gi|24158881|pdb|1LNZ|A](http://www.ncbi.nlm.nih.gov/entrez/query.fcgi?cmd=Retrieve&db=Protein&list_uids=24158881&dopt=GenPept) Chain A, Structure Of The Obg Gtp-Binding Protein

Score = 205 bits (521), Expect = 3e-51

Identities = 136/360 (37%), Positives = 189/360 (52%), Gaps = 59/360 (16%)

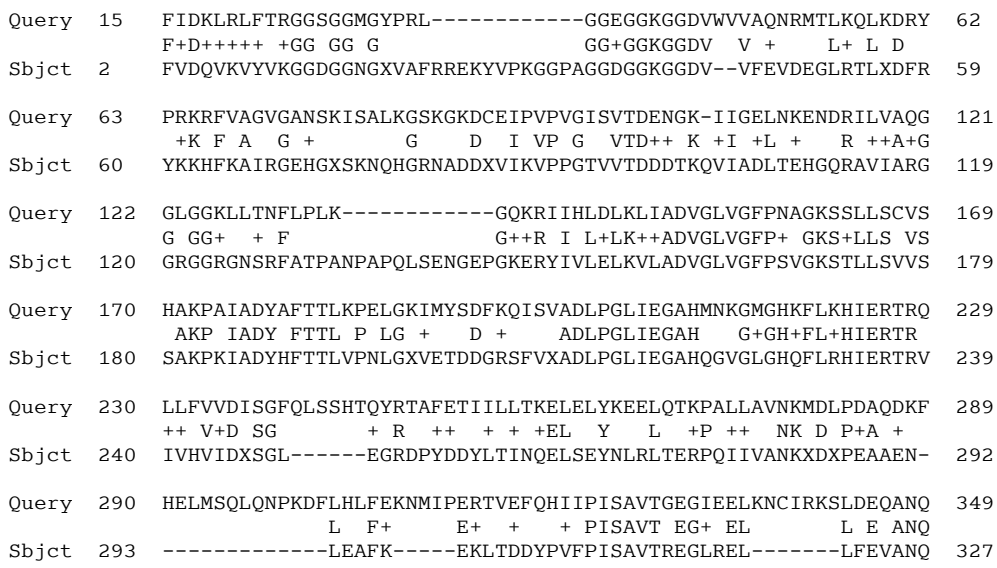

- 3) Effettuare un allineamento multiplo di tutte le sequenze proteiche della famiglia cui appartiene il templato strutturale individuato in precedenza (includendo la sequenza target).
- 4) Scaricare le coordinate atomiche della proteina che useremo come templato.
- 5) Analizzare in modo dettagliato la proteina templato (catene A e B) e scegliere uno dei due monomeri da usare. **(utilizzare la catena A perché nella B mancano alcuni residui)**.
- 6) Utilizzo del Programma Swisspdb Viewer (istallazione, visualizazione del file, commandi principali, editing, ecc).
- 7) Caricare la sequenza del target.
- 8) Editare l'allineamento manualmente.
- 9) Identificazione e modelling dei loop (tools di SPDBV).
- 10) Eventuale sottomissione a SwissModel (e/o server semi/automatici), o minimizzazione dell'energia.
- 11) Eventuale confronto.

## **Costruzione del modello della variante 2**

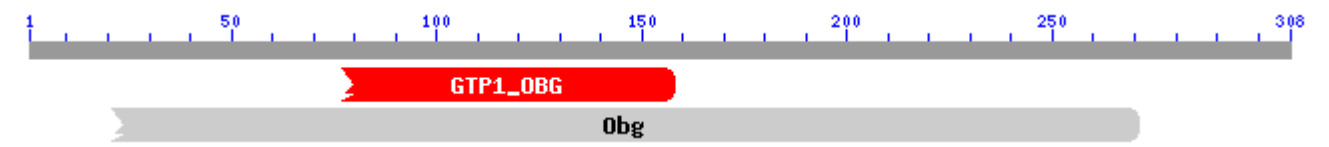

**Ripetere gli step effettuati per la costruzione del modello della variante 1, confrontando di volta in volta i risultati che si ottengono.**

```
Score = 137 bits (345), Expect = 6e-31 Identities = 98/260 (37%), Positives = 130/260 (50%), Gaps = 57/260 (21%)
Query 21 LFTRGGSGGMGY----------PRLGGEGGKGGDVWVVAQNRMTLKQLKDRYPRKRFVAG 70
           + RGG GG G P+L G G + ++V + LK L D V 
Sbjct 115 VIARGGRGGRGNSRFATPANPAPQLSENGEPGKERYIVLE----LKVLAD-------VGL 163
Query 71 VGANSKFPNAGKSSLLSCVSHAKPAIADYAFTTLKPELGKIMYSDFKQISVADLPGLIEG 130
           VG FP+ GKS+LLS VS AKP IADY FTTL P LG + D + ADLPGLIEG
Sbjct 164 VG----FPSVGKSTLLSVVSSAKPKIADYHFTTLVPNLGXVETDDGRSFVXADLPGLIEG 219
Query 131 AHMNKGMGHKFLKHIERTRQLLFVVDISGFQLSSHTQYRTAFETIILLTKELELYKEELQ 190
          AH G+GH+FI.+HIFRTR ++ V+D SG + R ++ + + + FIL Y I.
Sbjct 220 AHQGVGLGHQFLRHIERTRVIVHVIDXSGL------EGRDPYDDYLTINQELSEYNLRLT 273
Query 191 TKPALLAVNKMDLPDAQDKFHELMSQLQNPKDFLHLFEKNMIPERTVEFQHIIPISAVTG 250
            +P ++ NK D P+A + L F+ E+ + + PISAVT 
Sbjct 274 ERPQIIVANKXDXPEAAEN--------------LEAFK-----EKLTDDYPVFPISAVTR 314
Query 251 EGIEELKNCIRKSLDEQANQ 270
          EG+ EI I. E. ANOSbjct 315 EGLREL-------LFEVANQ 327
```
Alla fine della modellizzazione delle varianti effettuare un'analisi comparativa dei modelli generati.

## - **Fare i modelli utilizzando HHpred**

Sequenze:

>AC006153.3-001

MVHCSCVLFRKYGNFIDKLRLFTRGGSGGMGYPRLGGEGGKGGDVWVVAQNRMTLKQL KDRYPRKRFVAGVGANSKISALKGSKGKDCEIPVPVGISVTDENGKIIGELNKENDRILVAQ GGLGGKLLTNFLPLKGQKRIIHLDLKLIADVGLVGFPNAGKSSLLSCVSHAKPAIADYAF TTLKPELGKIMYSDFKQISVADLPGLIEGAHMNKGMGHKFLKHIERTRQLLFVVDISGFQ LSSHTQYRTAFETIILLTKELELYKEELQTKPALLAVNKMDLPDAQDKFHELMSQLQNPK DFLHLFEKNMIPERTVEFQHIIPISAVTGEGIEELKNCIRKSLDEQANQENDALHKKQLL NLWISDTMSSTEPPSKHAVTTSKMDII

>AC006153.3-002

MVHCSCVLFRKYGNFIDKLRLFTRGGSGGMGYPRLGGEGGKGGDVWVVAQNRMTLKQL KD

RYPRKRFVAGVGANSKFPNAGKSSLLSCVSHAKPAIADYAFTTLKPELGKIMYSDFKQIS VADLPGLIEGAHMNKGMGHKFLKHIERTRQLLFVVDISGFQLSSHTQYRTAFETIILLTK ELELYKEELQTKPALLAVNKMDLPDAQDKFHELMSQLQNPKDFLHLFEKNMIPERTVEFQ HIIPISAVTGEGIEELKNCIRKSLDEQANQENDALHKKQLLNLWISDTMSSTEPPSKHAV **TTSKMDII**